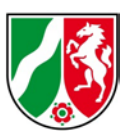

## **Informationen zur Bearbeitung von gemeldeten Kartenfehlern**

Stand: 06/2020

Folgend wird erläutert, wie Geobasis NRW mit den Meldungen von Kartenfehlern (sog. *TIM-Veränderungsmeldungen*) umgeht und wie der Bearbeitungsstand nachvollzogen werden kann.

Die Bearbeitungsstände können der Übersicht "TIM-Veränderungsmeldungen" entnommen werden, die beim Start der Erfassung einer Fehlermeldung in TIMonline automatisch eingeblendet wird. Diese Übersicht wird wöchentlich aktualisiert.

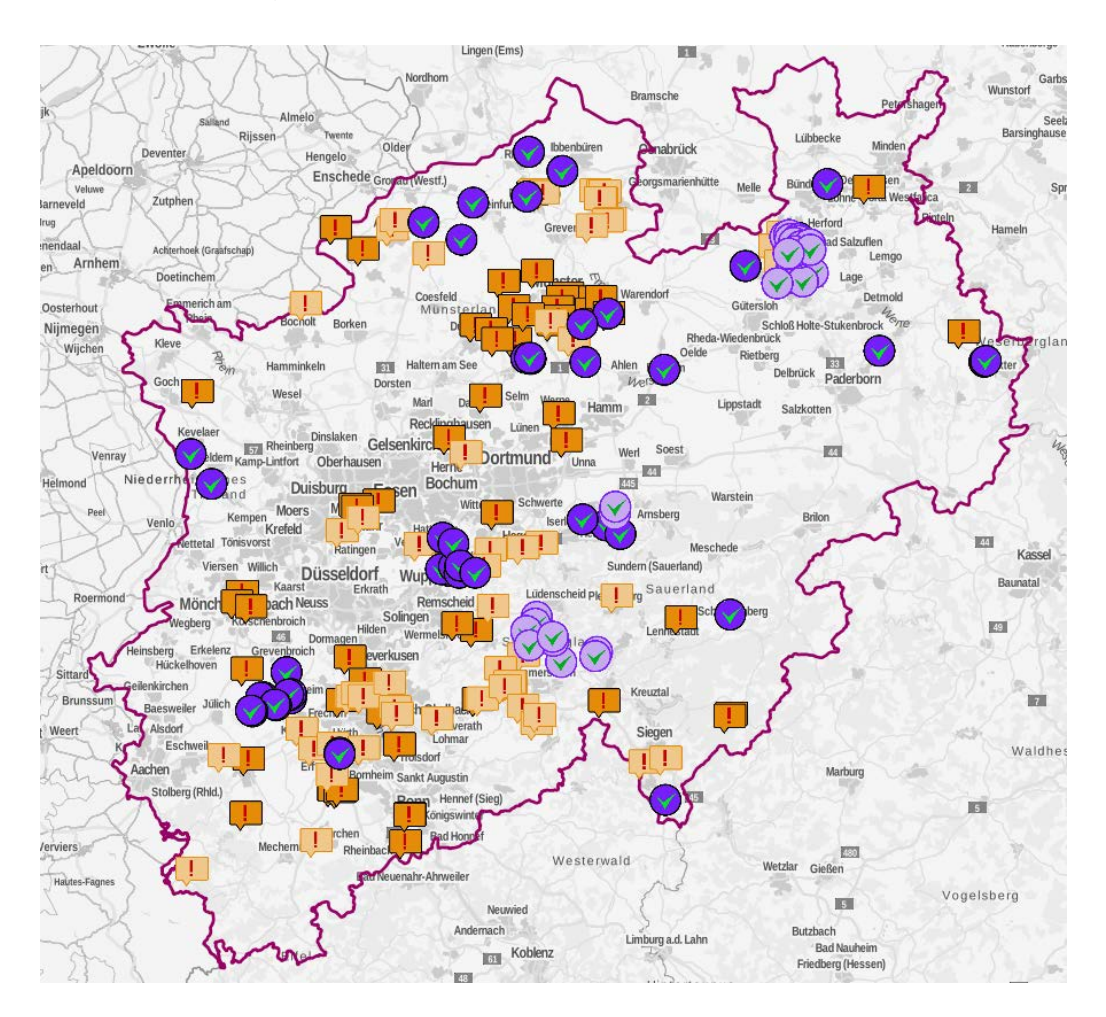

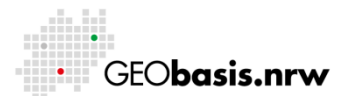

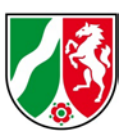

Nach Eingang der Fehlermeldung wird diese von einem Bearbeiter überprüft. Handelt es sich um eine noch nicht bekannte Veränderung und entspricht sie den ATKIS Erfassungskriterien, wird diese in die Datenbanken von Geobasis NRW zur weiteren Bearbeitung aufgenommen. Die Fehlermeldung wird als "Hinweis" mit dem Status "In Überwachung" in der Übersicht angezeigt.

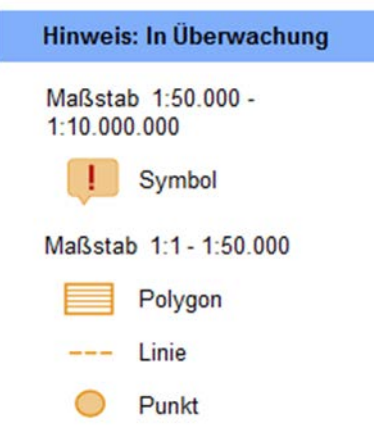

Anschließend überprüft ein Außendienstmitarbeiter die Situation vor Ort. Die Fehlermeldung ("Hinweis") erhält danach den Status "Abgearbeitet", wenn die Veränderung abgeschlossen ist und vermessen werden kann. Andernfalls wird eine erneute Prüfung vorgesehen (Wiedervorlage).

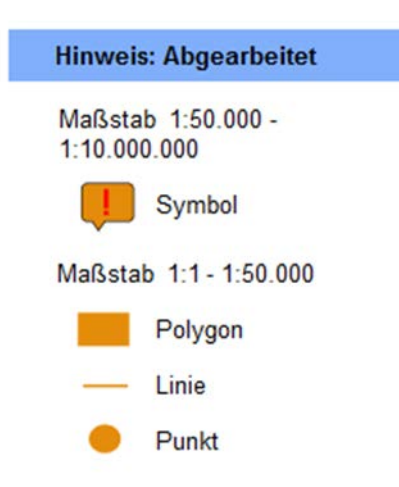

In der Regel wird der abgearbeitete Hinweis noch 90 Tage nach der Abarbeitung in der Übersicht angezeigt und dann gelöscht.

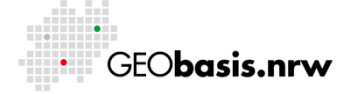

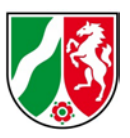

Ist die Veränderung abgeschlossen (also z. B. eine neue Straße wurde fertiggestellt), wird diese vor Ort vermessen. Die gewonnenen Daten werden zur weiteren Verarbeitung in die Datenbanken von Geobasis NRW aufgenommen. Die Fehlermeldung wird somit von einem "Hinweis" zu einer "Meldung" und erhält wiederum den Status "In Bearbeitung".

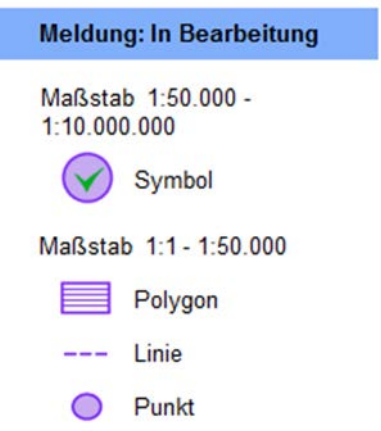

Bei Fehlermeldungen, die nicht vor Ort geprüft werden müssen, da die Datenlage aufgrund von Orthophotos oder anderen Quellen eindeutig ist, wird kein "Hinweis" erstellt. Diese Veränderungen werden direkt im Innendienst als "Meldung" mit dem Status "In Bearbeitung" in die Datenbank von Geobasis NRW aufgenommen.

Final wird die eigentliche Fortführung vorgenommen und die dokumentierte Veränderungsmeldung in das Digitale Basis-Landschaftsmodell (ATKIS Basis-DLM) übernommen. Die Fehlermeldung ("Meldung") erhält anschließend den Status "In Übernahme".

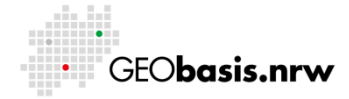

Bezirksregierung Köln

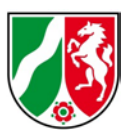

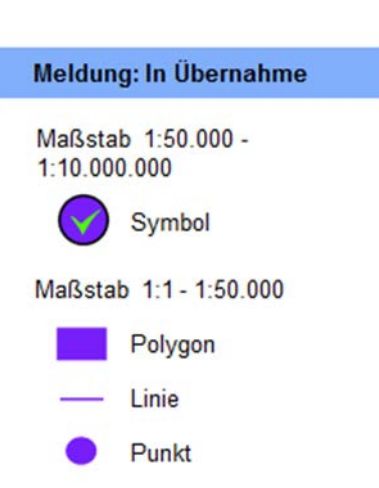

In der Regel wird die Meldung nach der Abarbeitung noch 90 Tage in der Übersicht angezeigt und dann gelöscht.

Haben Sie Fragen? Wir helfen Ihnen gerne! Telefon: +49(0)221-147- 4994 mailto: geobasis@brk.nrw.de

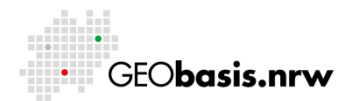